### April 30<sup>th</sup>, 2024

#### evolvED CATALYS Ť١ **CREATIV** ITY CONNECTION

**GBC'S Annual Teaching & Learning Conference** 

## Engaging with LUDIA: Exploring UDL with AI

#### Celina Costa B.Ed, M.Ed, OCELT School of ESL

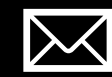

[ccosta@georgebrown.ca](mailto:ccosta@georgebrown.ca)

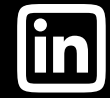

[linkedin.com/in/celina-costa-93461a238](https://www.linkedin.com/in/celina-costa-93461a238)

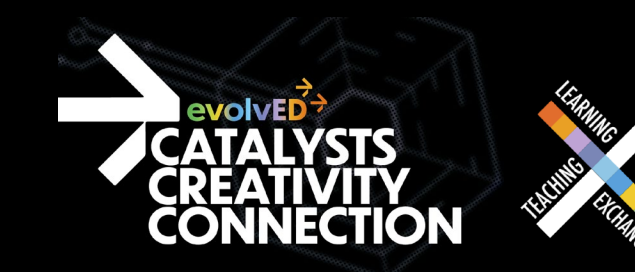

```
Agenda 11:50-12:10
```
• Background Information

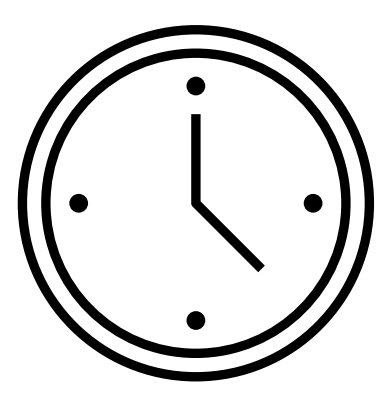

- Demonstration
- Practice

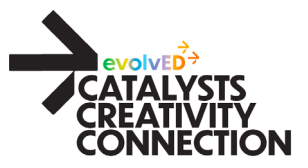

### Session Objectives

By the end of this session, attendees will be able to:

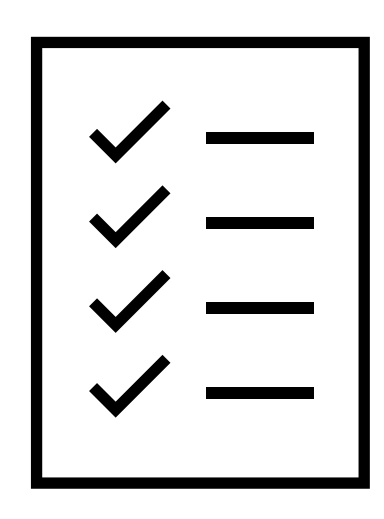

- access and use LUDIA.
- recognize the transformative potential of LUDIA in

promoting inclusivity and accessibility in your teaching.

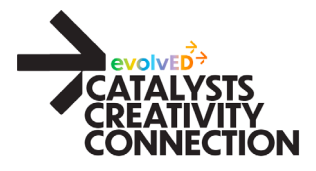

## Think about it (A)

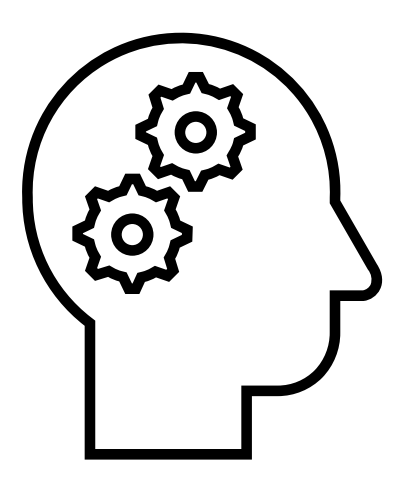

Imagine, amidst our demanding workloads, there is a simple way for us to enhance our capacity as educators to efficiently and effectively design instructional materials and lessons that are accessible and reduce barriers rather than create them.

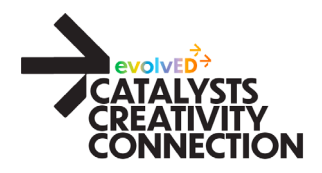

## Think about it (B)

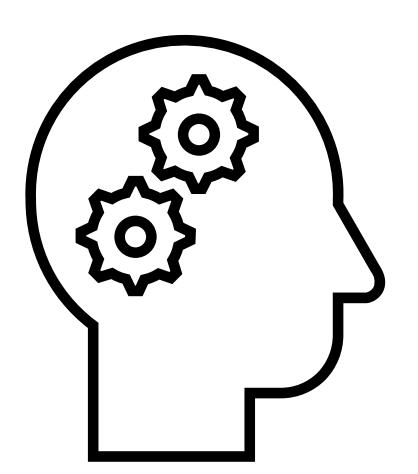

Imagine you could have access to a Universal Design for Learning expert 24 hours a day 7 days a week for free.

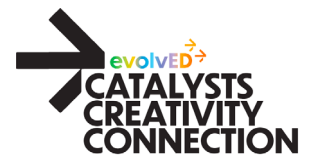

## LUDIA's Creators

### Jérémie Rostan

- International educator
- interested in how technology can support the implementation of UDL

#### Beth Stark

- worked with neurodiverse learners of all ages and exceptionalities
- is currently the co-chairperson of the UDL-IRN Implementation Special Interest Group.

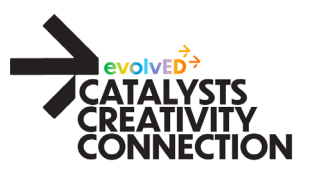

## LUDIA (A)

- AI-powered UDL partner (chatbot).
- Empowers educators to design instruction that diminishes learning barriers by leveraging the capabilities of artificial intelligence.
- Pioneering solution: serves as a gateway and scaffold for cultivating a UDL mindset.

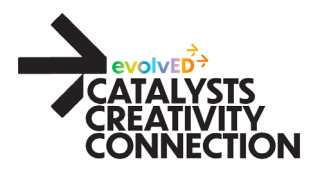

## LUDIA (B)

- User-friendly; does not require complex prompting
- Multilingual; available in various countries
- Enables interaction through touch or voice typing
- Upload documents
- Hosted on POE (Platform for Open Exploration)
- FREE (forever); browser or app versions available
- Trained exclusively on CAST materials

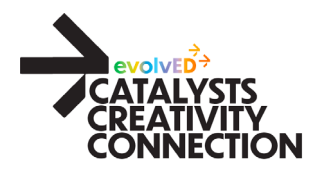

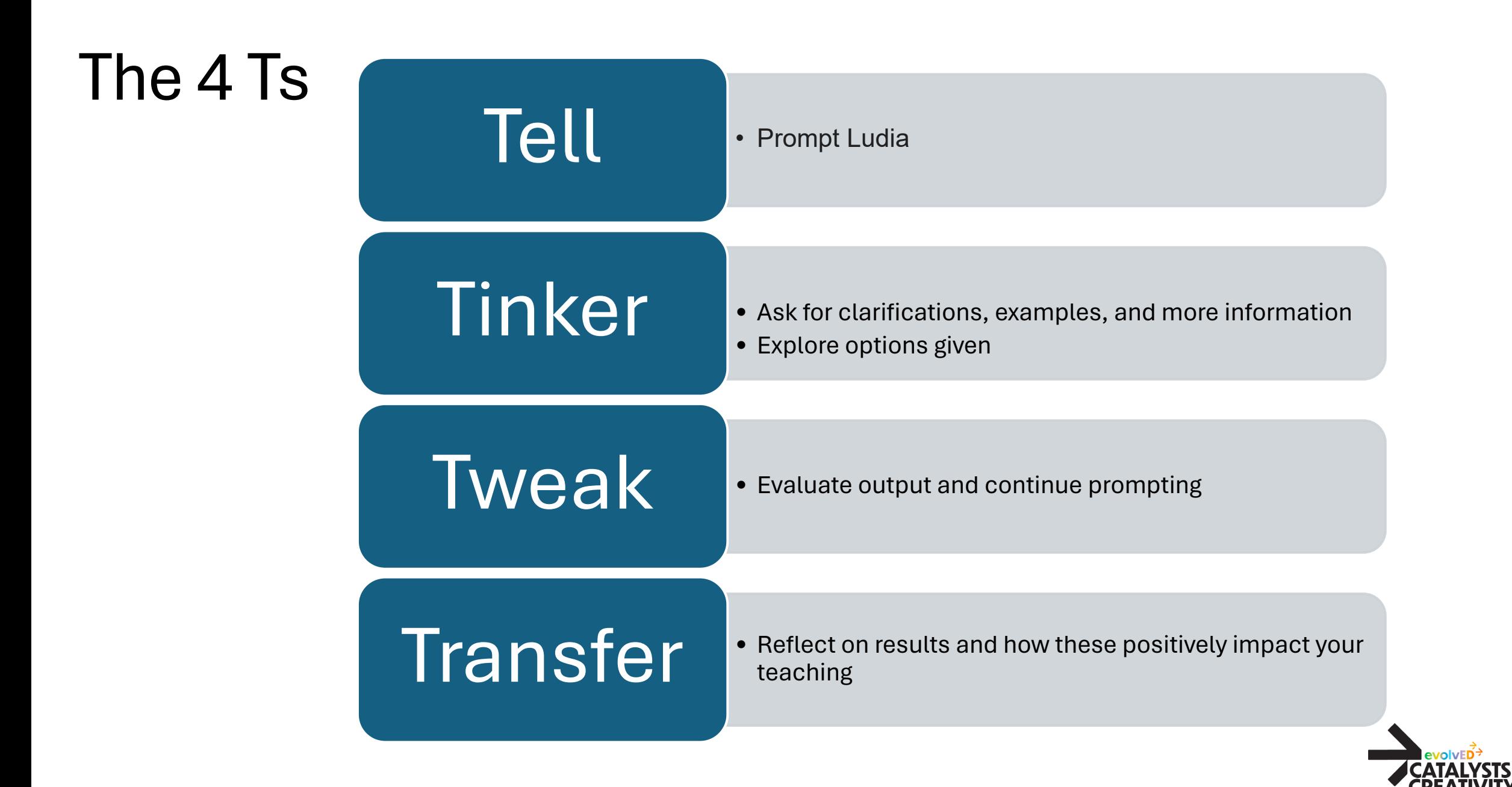

## Prompts for LUDIA (A)

- What is UDL?
- How can UDL help me ensure academic integrity on assessments?
- How might I leverage the strengths, knowledge, and interests of my learners in this lesson?
- What are some routines that will support learners in organizing materials so that they are easy to locate?

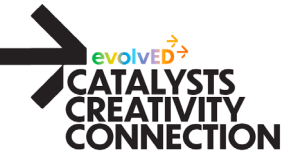

## Prompts for LUDIA (B)

- Can you create a list of key terms and concepts for this unit? Please share ideas for how I can scaffold learning for each term.
- When taking up this reading activity, how can I make it more universally designed?
- I teach classes of 60 students. How can I foster collaboration and community with so many students?

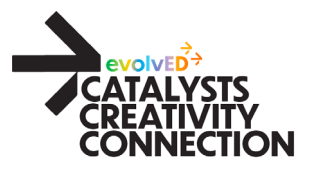

### **Demonstration**

- I teach a first-year business management class. I have a mix of domestic and international learners at a community college. I am going to introduce case studies to my students next week. Typically, most of my students have had no experience with case studies. What can I do to eliminate any barriers that may arise from this activity?
- Link: poe.com

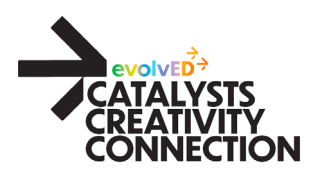

### Practice

- Go to poe.com/ludia
- What specific concern or challenge do you have related to the implementation of UDL in your teaching?
- Enter as much information or as little as you want for your teaching context.
- Interact with LUDIA until you get a helpful response.

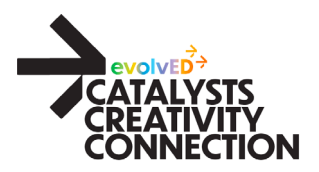

### Conclusion

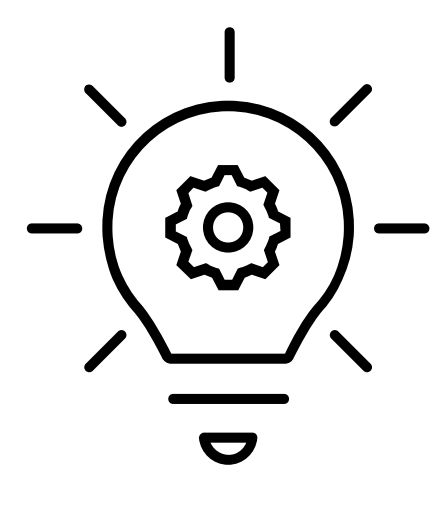

With Ludia, there are no limits to what educators can achieve in the realm of instructional design, as it empowers educators to overcome barriers and unlock the full potential of UDL principles.

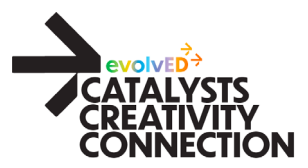

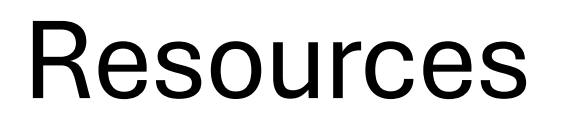

LUDIA: [poe.com/Iudia](https://poe.com/Iudia)

Information about LUDIA: <https://www.smore.com/n/vcpmk-ludia>

UDL Guidelines 3.0: [UDL Guidelines 3.0 Full Draft \(Feb 29, 2024\)](https://docs.google.com/document/d/1wWtjcHUKTnpa5ODcXfAGN9J0x6bc5mA-PCwtb7ZfaUA/edit?usp=sharing)

Beth Stark<https://www.bethstark.org/>

• LinkedIn: <https://www.linkedin.com/in/bstarklifelonglearner/>

Jérémie Rostan<https://www.jeremierostan.com/>

• LinkedIn: <https://www.linkedin.com/in/jeremie-rostan/>

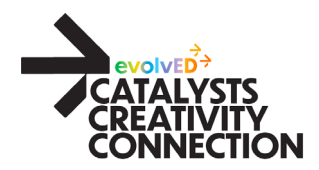

# Engaging with LUDIA: Exploring UDL with AI

## Thank you for attending my session!

Celina Costa School of ESL

[ccosta@georgebrown.ca](mailto:ccosta@georgebrown.ca)

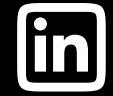

[linkedin.com/in/celina-costa-93461a238](https://www.linkedin.com/in/celina-costa-93461a238)

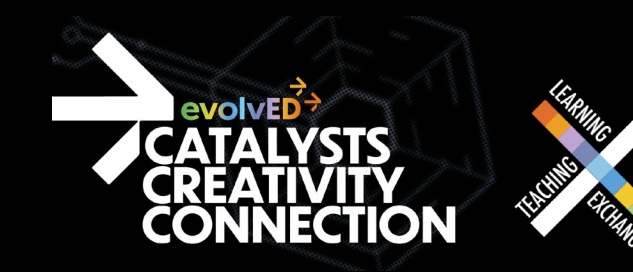

## Conference Schedule

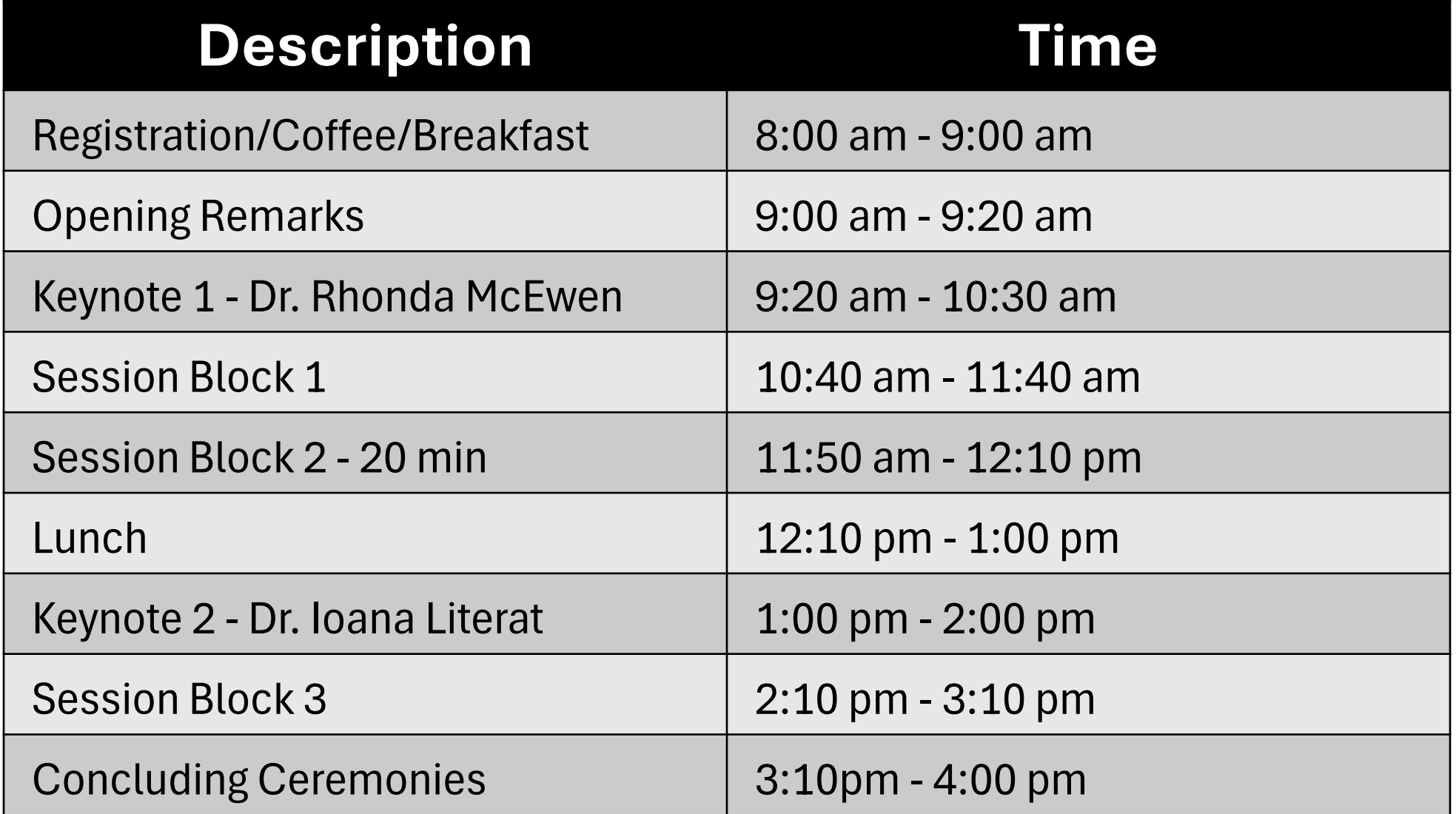

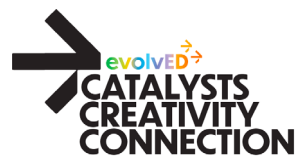